## **RefWorks Citation Manager**

Refworks has the below benefits for the researchers and the institutions in Pakistan.

- RefWorks is a program to manage reference sources and research notes and to create a bibliography in any style (APA, MLA, Harvard, etc.)
- Reduce article/research work rejection rate by providing users with bibliographic management tool that helps them generate accurate citations.
- RefWorks is available anywhere there is internet access so RefWorks can keep your research together in one spot.
- Fully utilize this service online/offline and with Microsoft Word. Write and Cite (which works within Microsoft Word to assist you with citations and formatting)—RefWorks is accurate, delivering thousands of customizable citation styles to use within authoring tools.
- Collaborate with friends and colleagues by sharing collections.

## **How to Access:**

To log in to RefWorks, navigate to: <a href="https://refworks.proquest.com">https://refworks.proquest.com</a> and click on the "Create Account" link.

You will need to register with your NEDUET email account i.e. *username*@neduet.edu.pk

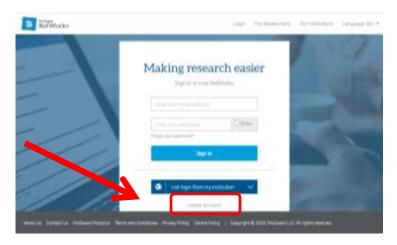

## **Support**

Here are some ways RefWorks helps support our users and administrators:

- RefWorks guides users through a simple <u>on-boarding process when they first sign up</u>. Clear and simple steps show all users how to install the "Save to RefWorks" button (web capture) and how to download and install Write-n-Cite for MS Word or our Google Docs Add-on.
- <u>The Support Center link</u>, accessed from the RefWorks Help button takes users to http://www.proquest.com/go/refworks-help and is accessible from every screen in RefWorks. Here you will find user guides admin materials, support, training and webinar records support center page
- <u>Library support tools</u> New datasheets and marketing toolkits. (hyperlink)
- Stay up to date sign up for notifications so you can stay up to date on feature improvements.

Our Technical Services team is also available to assist you and your users with any issues that come up while using Refworks. If the above information does not answer your questions feel free to contact us and we will be happy to assist, Monday through Friday, 8:00 am –9:00 pm ET.

## **Training Vidoes**

Training videos are available on the RefWorks YouTube Channel.